# 第 1 次試験会場案内図

### 試験会場

県立広島大学広島キャンパス (広島市南区宇品東一丁目1-71)

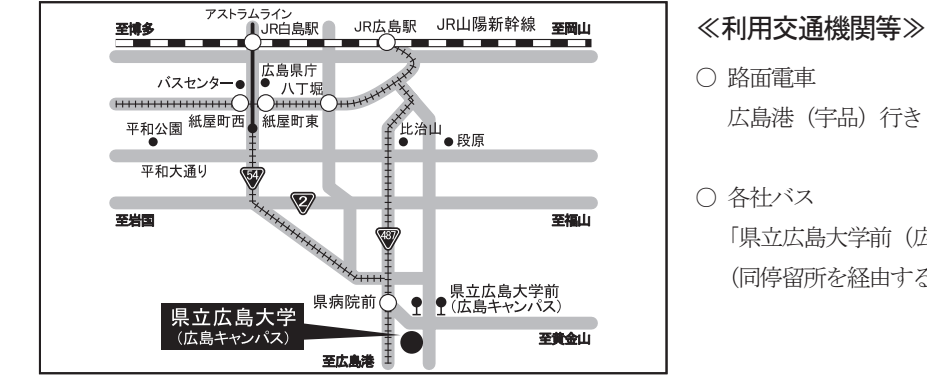

○ 路面電車 広島港 (宇品) 行き「県病院前」下車、徒歩約7分

○ 各社バス 「県立広島大学前 (広島キャンパス)」下車、徒歩約1分 (同停留所を経由する便に御乗車ください。)

※ 交通機関等については、変更される可能性もありますので、事前に十分御確認ください。

第1次試験受験上の注意 ○ ダウンロードした受験票を印刷して、試験当日持参してください。 ◯ 資格加点を申請する者は、試験当日に、必要書類を持参してください。 ○ 受験番号は、試験当日指定します。 ○ 試験会場及びその周辺への駐車はできません。自家用車での来場を厳禁します。 ○ 試験会場への問合せは厳禁します。 ࠋ࠸ࡉࡔࡃ࡚ࡗᖐࡕᣢࡣ࣑ࢦ ۑ ○ 試験会場は広島会場のみです。

### ■ 注意事項

① 障害等の事情により、試験会場で配慮を必要とする場合は、申込みの際に必ず広島県人事委員会事務局公務 員課に連絡してください。

## 2 申込内容に関して不明な点があれば、広島県人事委員会事務局公務員課から電話 (082-513-5144) 又は メールにより問合せを行う場合があります。

#### ■ その他お知らせ

討験当日、自然災害等により試験の延期、開始時刻の繰下げ等を実施する場合は広島県職員採用試験ポータル の「マイページ」(https://saiyou.pref.hiroshima.lg.jp/) でお知らせします。

(その他、広島県ホームページにも掲載します。)

【広島県 (人事委員会事務局) ホームページ】https://www.pref.hiroshima.lg.jp/site/recruit/

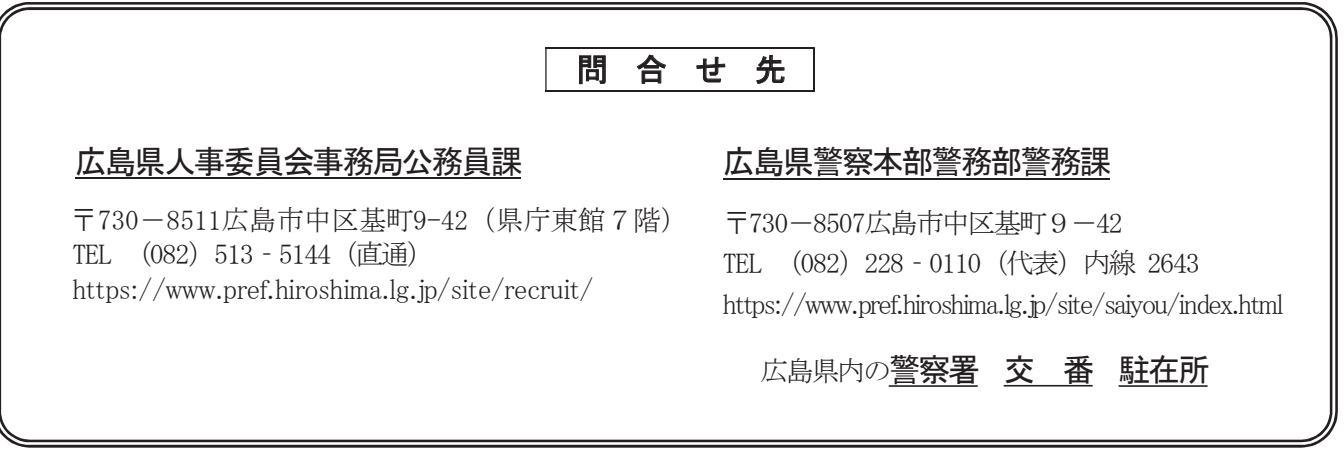